# **PRORAČUN KAPACITIVNOG FILTRA U ISPRAVLJAČIMA**

#### **I-Kapacitivni filtar za polutalasni ispravljač**

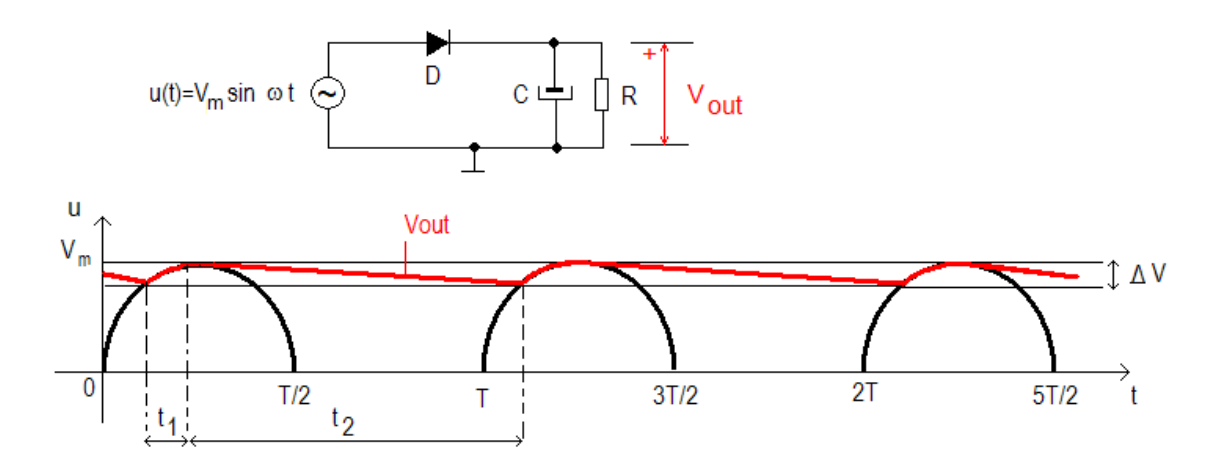

*Slika1-Monofazni polutalasni ispravljač i talasni oblik izlaznog napona*

Pretpostavka da je vremenska konstanta RC filtra mnogo veća od periode T i vremenskih intervala  $t_1$  i  $t_2$ :  $\tau = RC >> T > t_2 > t_1$ ; interval  $t_2 = T - t_1$  dok je  $T = 1/f$ ,  $f = 50Hz$ 

Pražnjenje kondenzatora C u intervalu  $t_2$  se ostvaruje eksponencijalnom vremenskom funkcijom:

$$
u(t) = V_m e^{-\frac{t}{\tau}}
$$
 (1)

Talasnost (*"ripple"*) izlaznog napona *V* se dobija iz relacije:

$$
\Delta V = V_m - V_m e^{-\frac{t_2}{\tau}} = V_m (1 - e^{-\frac{t_2}{\tau}}) = V_m (1 - e^{-\frac{T - t_1}{\tau}})
$$
(2)

Izraz dat jednačinom  $(2)$  se može uprostiti, obzirom na pretpostavku da je  $t_1 \ll \tau$ , odnosno da član  $\frac{I_1}{T}$   $\rightarrow$  1 *t e*

$$
\Delta V = V_m (1 - e^{-\frac{T}{\tau}} \cdot e^{-\frac{t_1}{\tau}}) \approx V_m (1 - e^{-\frac{T}{\tau}})
$$
 (3)

Obzirom da je  $\tau = RC >> T$ , možemo napisati da je  $T / \tau \ll 1$ , odnosno  $T / \tau = \varepsilon$ , pri čemu  $\varepsilon \to 0$ 

Za eksponencijalnu funkciju važe razvoji :  $e^x = 1 + x + \frac{x^2}{2} + ...$ 2 1 2  $e^{x} = 1 + x + \frac{x^{2}}{2} + \dots, \quad x \to 0, \quad e^{-x} = 1 - x + \frac{x^{2}}{2} + \dots$ 2 1 2  $e^{-x} = 1 - x + \frac{x^2}{2} + \dots, \ x \to 0,$ stoga važe približne jednakosti :  $e^x \approx 1 + x$ , odnosno  $e^{-x} \approx 1 - x$ , stoga je izraz za talasnost dat jednačinom (3) moguće napisati u formi:

$$
\Delta V \approx V_m (1 - (1 - \frac{T}{\tau})) = V_m \frac{T}{\tau} = V_m \frac{T}{RC}
$$
\n<sup>(4)</sup>

Obzirom da je  $T = 1/f$  izraz za talasnost izlaznog napona postaje:

$$
\Delta V \approx V_m \frac{1}{f \cdot R \cdot C} \tag{5}
$$

Jednosmerna vrednost izlaznog napona  $V_{DC}$  se može izraziti kao:

$$
V_{DC} = V_m - \frac{\Delta V}{2} \tag{6}
$$

Obzirom da je iz jednačine (5)  $V_m = f \cdot R \cdot C \cdot \Delta V$ , napon  $V_{DC}$  se može predstaviti kao:

$$
V_{DC} = f \cdot R \cdot C \cdot \Delta V - \frac{\Delta V}{2} = (f \cdot R \cdot C - \frac{1}{2}) \cdot \Delta V \tag{7}
$$

Relativna vrednost talasnosti napona se sada može predstaviti kao:

$$
\frac{\Delta V}{V_{DC}} = \frac{1}{fRC - \frac{1}{2}} = \frac{2}{2fRC - 1}
$$
 (8)

Obzirom da je 2 *fRC* >> 1 izraz za relativnu vrednost talasnosti izlaznog napona se može približno predstaviti kao:

$$
\frac{\Delta V}{V_{DC}} \approx \frac{1}{fRC}
$$
 (9)

Ako se pretpostavi da je *opt DC opt opt*  $\frac{1}{I_{opt}} - \frac{1}{I_{opt}}$ *V I V*  $R = R_{\text{opt}} = \frac{V_{DC}}{I} = \frac{V_{DC}}{I}$  izraz za relativnu talasnost se može predstaviti kao:

$$
\frac{\Delta V}{V_{DC}} \approx \frac{1}{f \cdot \frac{V_{DC}}{I_{opt}} \cdot C} = \frac{I_{opt}}{f \cdot V_{DC} \cdot C}
$$
(10)

Apsolutna talasnost *V* se u ovom slučaju može predstaviti kao:

$$
\Delta V \approx \frac{I_{opt}}{f \cdot C} \tag{11}
$$

Za učestanost  $f = 50$ Hz, struju opterećenja  $I_{opt} = 1A$  i kapacitet  $C = 1000 \mu$ F se dobija apsolutna vrednost talasnosti od  $\Delta V = 20V$  i relativna vrednost talasnosti  $\Delta V/V_{DC} = 20V/310V = 0.0645$ odnosno 6.45% (Pretpostavljeno je da je ulazno mrežno napajanje 230V, 50Hz).

## **II- kapacitivni filtar za monofazni punotalasni ispravljač**

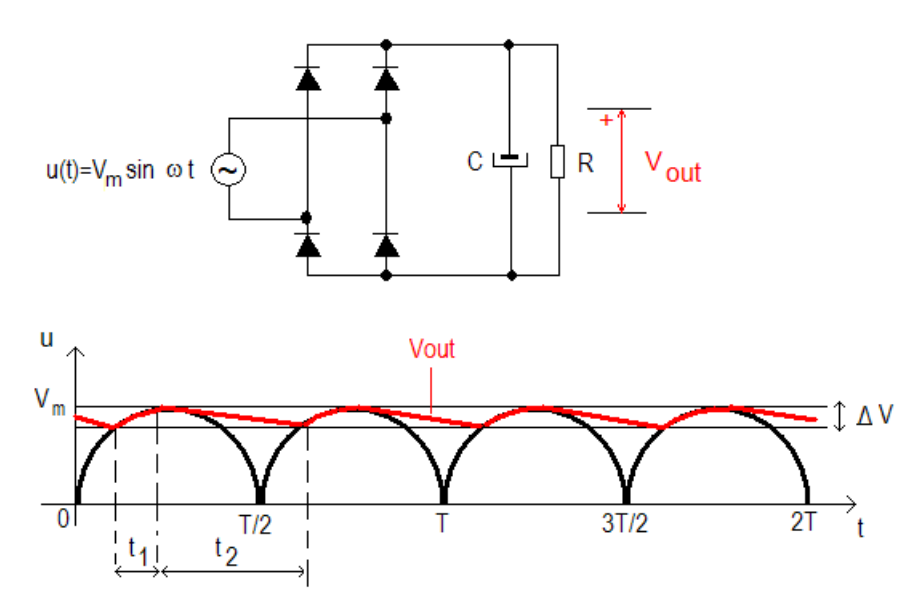

*Slika2-Monofazni punotalasni ispravljač i talasni oblik izlaznog napona*

Talasnost napona u ovom slučaju se može prikazati kao:

$$
\Delta V \approx V_m (1 - (1 - \frac{T}{2 \cdot \tau})) = V_m \frac{T}{2\tau} = V_m \frac{T}{2RC} ,
$$
 (12)

Odnosno imajući u vidu da je  $T = 1/f$ :

$$
\Delta V \approx V_m \frac{1}{2 \cdot f \cdot R \cdot C} \tag{13}
$$

Jednosmerna komponenta izlaznog napona se može prikazati kao:

$$
V_{DC} = 2 \cdot f \cdot R \cdot C \cdot \Delta V - \frac{\Delta V}{2} = (2 \cdot f \cdot R \cdot C - \frac{1}{2}) \cdot \Delta V \tag{14}
$$

Relativna vrednost talasnosti izlaznog napona je data relacijom:

$$
\frac{\Delta V}{V_{DC}} = \frac{1}{2fRC - \frac{1}{2}} = \frac{2}{4fRC - 1}
$$
(15)

Obzirom da je ispunjen uslov 4 *fRC* >>1, relativna talasnost se može prikazati kao:

$$
\frac{\Delta V}{V_{DC}} \approx \frac{1}{2fRC}
$$
 (16)

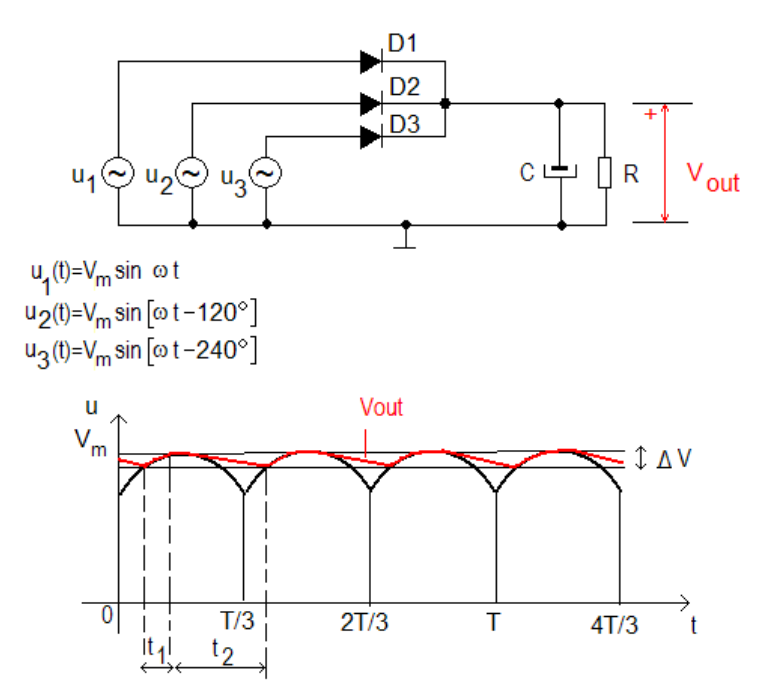

## **III-Kapacitivni filtar za trofazni (tro-pulsni) polutalasni ispravljač**

*Slika 3-Trofazni polutalasni ispravljač i talasni oblik izlaznog napona*

Talasnost napona u ovom slučaju se može prikazati kao:

$$
\Delta V \approx V_m (1 - (1 - \frac{T}{3 \cdot \tau})) = V_m \frac{T}{3\tau} = V_m \frac{T}{3RC}
$$
\n
$$
(17)
$$

Odnosno imajući u vidu da je  $T = 1/f$ :

$$
\Delta V \approx V_m \frac{1}{3 \cdot f \cdot R \cdot C} \tag{18}
$$

Jednosmerna komponenta izlaznog napona se može prikazati kao:

$$
V_{DC} = 3 \cdot f \cdot R \cdot C \cdot \Delta V - \frac{\Delta V}{2} = (3 \cdot f \cdot R \cdot C - \frac{1}{2}) \cdot \Delta V \tag{19}
$$

Relativna vrednost talasnosti izlaznog napona je data relacijom:

$$
\frac{\Delta V}{V_{DC}} = \frac{1}{3fRC - \frac{1}{2}} = \frac{2}{6fRC - 1}
$$
\n(20)

Obzirom da je ispunjen uslov 6 *fRC* >>1, relativna talasnost se može prikazati kao:

$$
\frac{\Delta V}{V_{DC}} \approx \frac{1}{3fRC}
$$
 (21)

## **IV-kapacitivni filtar za trofazni (šesto-pulsni) punotalasni ispravljač**

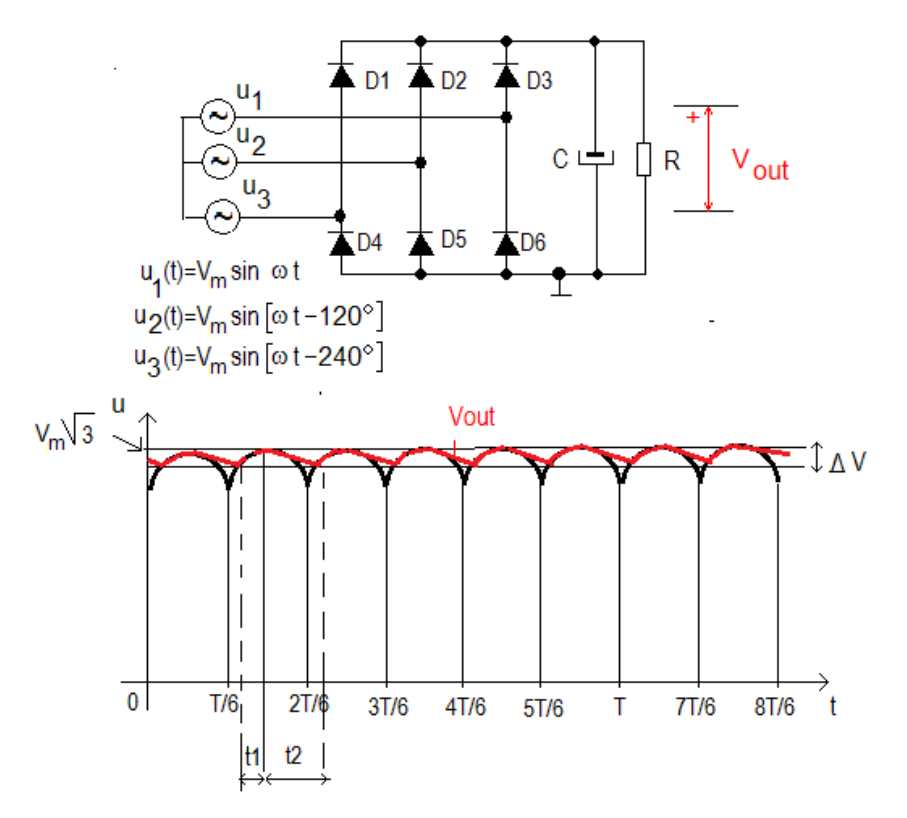

*Slika 4-Trofazni punotalasni (šesto-pulsni) ispravljač i talasni oblik izlaznog napona*

Talasnost napona u ovom slučaju se može prikazati kao:

$$
\Delta V \approx V_m (1 - (1 - \frac{T}{6 \cdot \tau})) = V_m \frac{T}{6\tau} = V_m \frac{T}{6RC},\qquad(22)
$$

odnosno imajući u vidu da je  $T = 1/f$ :

$$
\Delta V \approx V_m \frac{1}{6 \cdot f \cdot R \cdot C} \tag{23}
$$

Jednosmerna komponenta izlaznog napona se može prikazati kao:

$$
V_{DC} = 6 \cdot f \cdot R \cdot C \cdot \Delta V - \frac{\Delta V}{2} = (6 \cdot f \cdot R \cdot C - \frac{1}{2}) \cdot \Delta V \tag{24}
$$

Relativna vrednost talasnosti izlaznog napona je data relacijom:

$$
\frac{\Delta V}{V_{DC}} = \frac{1}{6fRC - \frac{1}{2}} = \frac{2}{12fRC - 1}
$$
 (25)

Obzirom da je ispunjen uslov 12 *fRC* >>1, relativna talasnost se može prikazati kao:

$$
\frac{\Delta V}{V_{DC}} \approx \frac{1}{6fRC}
$$
 (26)

## **V- Uslov za izbor i dimenzionisanje kondenzatora C**

Za sve slučajeve se obično zadaje maksimalna talasnost izlaznog napona *VDC V*max max  $\Delta$  $\delta_{\text{max}} = \frac{\Delta v_{\text{max}}}{\Delta v_{\text{max}}}$ , pri čemu

mora biti ispunjen uslov da je :

$$
\frac{\Delta V}{V_{DC}} \le \delta_{\text{max}} \tag{27}
$$

Ovo je osnovni kriterijum za izbor i dimenzionisanje kondenzatora za svaki od prethodno prikazanih slučajeva.

a) Monofazni polutalasni ispravljač

$$
\frac{\Delta V}{V_{DC}} \approx \frac{1}{fRC} \le \delta_{\text{max}} \tag{28}
$$

Iz ove relacije se dobija uslov za izbor kondenzatora C:

$$
C \ge \frac{1}{fR\delta_{\text{max}}} = \frac{I_{opt}}{f \cdot V_{DC} \cdot \delta_{\text{max}}}
$$
(29)

b) Monofazni punotalasni ispravljač

Uslov za izbor kondenzatora C:

$$
C \ge \frac{1}{2fR\delta_{\text{max}}} = \frac{I_{opt}}{2f \cdot V_{DC} \cdot \delta_{\text{max}}}
$$
(30)

c) Trofazni polutalasni ispravljač:

Uslov za izbor kondenzatora C:

$$
C \ge \frac{1}{3fR\delta_{\text{max}}} = \frac{I_{opt}}{3f \cdot V_{DC} \cdot \delta_{\text{max}}}
$$
(31)

d) Trofazni punotalasni ispravljač:

Uslov za izbor kondenzatora C:

$$
C \ge \frac{1}{6fR\delta_{\text{max}}} = \frac{I_{opt}}{6f \cdot V_{DC} \cdot \delta_{\text{max}}}
$$
(32)